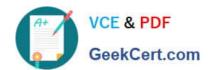

# NSE5\_FAZ-6.2<sup>Q&As</sup>

Fortinet NSE 5 - FortiAnalyzer 6.2

# Pass Fortinet NSE5\_FAZ-6.2 Exam with 100% Guarantee

Free Download Real Questions & Answers PDF and VCE file from:

https://www.geekcert.com/nse5\_faz-6-2.html

100% Passing Guarantee 100% Money Back Assurance

Following Questions and Answers are all new published by Fortinet
Official Exam Center

- Instant Download After Purchase
- 100% Money Back Guarantee
- 365 Days Free Update
- 800,000+ Satisfied Customers

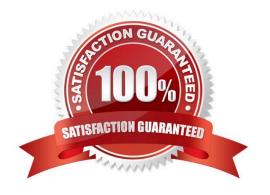

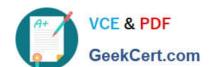

#### **QUESTION 1**

Consider the CLI command:

# configure system global set log-checksum md5 end

What is the purpose of the command?

A. To add a unique tag to each log to prove that it came from this FortiAnalyzer

B. To add the MD5 hash value and authentication code

C. To add a log file checksum

D. To encrypt log communications

Correct Answer: B

Reference: https://docs2.fortinet.com/document/fortianalyzer/6.0.3/cli-reference/849211/global

#### **QUESTION 2**

What can the CLI command # diagnose test application oftpd 3 help you to determine?

A. What devices and IP addresses are connecting to FortiAnalyzer

B. What logs, if any, are reaching FortiAnalyzer

C. What ADOMs are enabled and configured

D. What devices are registered and unregistered

Correct Answer: A

#### **QUESTION 3**

On FortiAnalyzer, what is a wildcard administrator account?

A. An account that permits access to members of an LDAP group

B. An account that allows guest access with read-only privileges

C. An account that requires two-factor authentication

D. An account that validates against any user account on a FortiAuthenticator

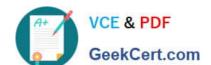

## https://www.geekcert.com/nse5\_faz-6-2.html 2024 Latest geekcert NSE5\_FAZ-6.2 PDF and VCE dumps Download

Correct Answer: D

### **QUESTION 4**

When you perform a system backup, what does the backup configuration contain? (Choose two.)

- A. Generated reports
- B. Device list
- C. Authorized devices logs
- D. System information

Correct Answer: BD

#### **QUESTION 5**

Logs are being deleted from one of your ADOMs earlier that the configured setting for archiving in your data policy. What is the most likely problem?

- A. The total disk space is insufficient and you need to add other disk.
- B. CPU resources are too high.
- C. The ADOM disk quota is set too low based on log rates.
- D. Logs in that ADOM are being forwarded in real-time to another FortiAnalyzer device.

Correct Answer: C

NSE5 FAZ-6.2 PDF Dumps NSE5 FAZ-6.2 VCE Dumps

NSE5 FAZ-6.2 Exam Questions